Министерство образования и науки Российской Федерации Федеральное государственное образовательное учреждение высшего образования «Владимирский государственный университет имени Александра Григорьевича и Николая Григорьевича Столетовых»  $(B\pi \Gamma Y)$ 

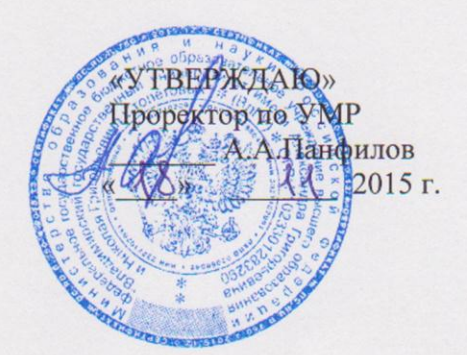

## РАБОЧАЯ ПРОГРАММА ДИСЦИПЛИНЫ «ИНЖЕНЕРНАЯ И КОМПЬЮТЕРНАЯ ГРАФИКА»

Направление подготовки 27.03.04 «Управление в технических системах».

Профиль/программа подготовки: управление и информатика в технических системах Уровень высшего образования: бакалавриат

Форма обучения: очная

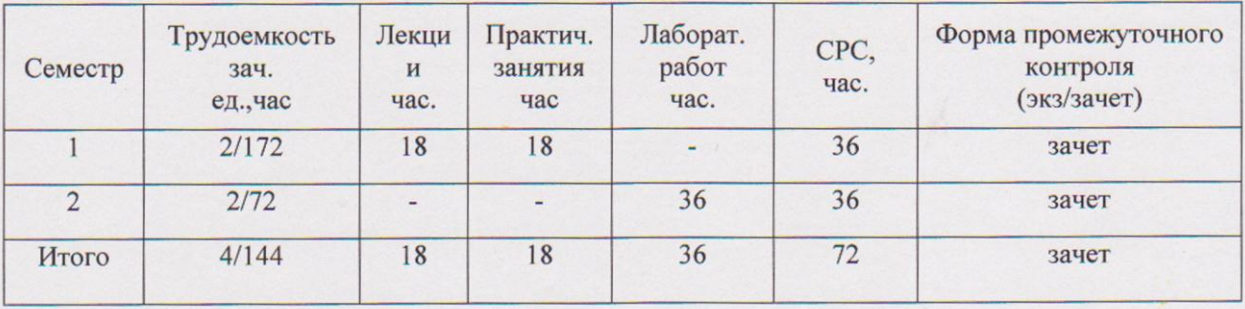

## **ЦЕЛИ ОВОЕНИЯ ДИСЦИПЛИНЫ**

Целями освоения дисциплины «Инженерной и компьютерной графики» являются: получение общей геометрической и графической подготовки, формирующую способность правильно воспринимать, перерабатывать и воспроизводить графическую информацию; формирование знаний, умений и навыков в выполнении и редактировании технической документации, согласно требованиям ЕСКД; получение практических навыков в области технического проектирования и моделирования с использованием информационных компьютерных технологий и современных графических систем.

Задачами изучения дисциплины являются: формирование инженерногеометрических знаний, на базе которых студент сможет успешно изучать и другие общепрофессиональные и специальные дисциплины; изучение требований к оформлению конструкторских и других технических документов; получение практических навыков в области проектирования технической документации; овладение навыками решения инженерных задач с использованием современных графических систем.

## **1. МЕСТО ДИСЦИПЛИНЫ В СТРУКТУРЕ ОПОП ВО**

Данная дисциплина «Инженерная и компьютерная графика»относится к базовой части ОПОП. Дисциплина изучается на первом курсе, в связи с чем, требования к «входным» знаниям, умениям и навыкам обучающегося определяются требованиями к уровню подготовки выпускника в соответствии с программой общеобразовательной школы по предметам «Геометрия», «Черчение» и «Информатика».

Дисциплина изучается на первом курсе в 1 и 2 семестрах. Программа предусматривает 144 часа максимальной нагрузки . В учебном плане предусмотрены виды учебной деятельности: теоретические лекции - 18 часов, практические занятия - 18 часов, лабораторные работы – 36 часов. На лекциях излагаются основные теоретические положения, рассматриваются принципиальные вопросы, даются общие типовые примеры построений. На практических занятиях выполняются и закрепляются основные положения курса. Лабораторные работы направлены на формирование учебных и профессиональных умений и навыков по конкретным темам. Итоговые проверки знаний, умений и навыков заканчиваются зачетами.

 Знания, полученные при изучении дисциплины, необходимы студентам для изучения дисциплин «Моделирование систем управления», «Проектирование, конструирование и технология изготовления систем управления», ВКР и в ряде других дисциплин, связанных с изучением компьютерного моделирования.

2

# **2. КОМПЕТЕНЦИИ ОБУЧАЮЩЕГОСЯ, ФОРМИРУЕМЫЕ В РЕЗУЛЬТАТЕ ОСВОЕНИЯ ДИСЦИПЛИНЫ**

В процессе освоения дисциплины студент должен обладать следующими общепрофессиональными компетенциями (ОПК):

готовностью применять современные средства выполнения и редактирования изображений и чертежей и подготовки конструкторско-технологической документации (ОПК-4).

В результате освоения дисциплины обучающийся должен демонстрировать следующие результаты образования:

1) Знать: современные средства выполнения и редактирования изображений и чертежей и подготовки конструкторско-технологической документации, правила изображения проекции деталей, конструкторскую и проектную документацию при проектировании чертежей и моделей изделий в соответствии с имеющимися стандартами. (ОПК-4).

2) Уметь: разрабатывать и редактировать конструкторско-технологическую документацию в соответствии с требованиями стандартов, технических условий и других нормативных документов, применять современные графические системы для выполнения и редактирования изображений и чертежей. (ОПК-4).

3) Владеть: современными программными средствами подготовки конструкторскотехнологической документации, навыками разработки и редактирования изображений и чертежей в соответствии с требованиями стандартов, технических условий и других нормативных документов. (ОПК-4).

## **3. СТРУКТУРА И СОДЕРЖАНИЕ ДИСЦИПЛИНЫ «ИНЖЕНЕРНАЯ И КОМПЬЮТЕРНАЯ ГРАФИКА»**

Общая трудоемкость дисциплины составляет 4 зачетные единицы, 144 часа.

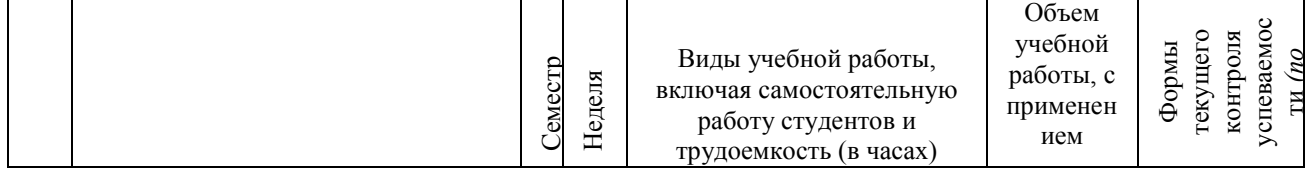

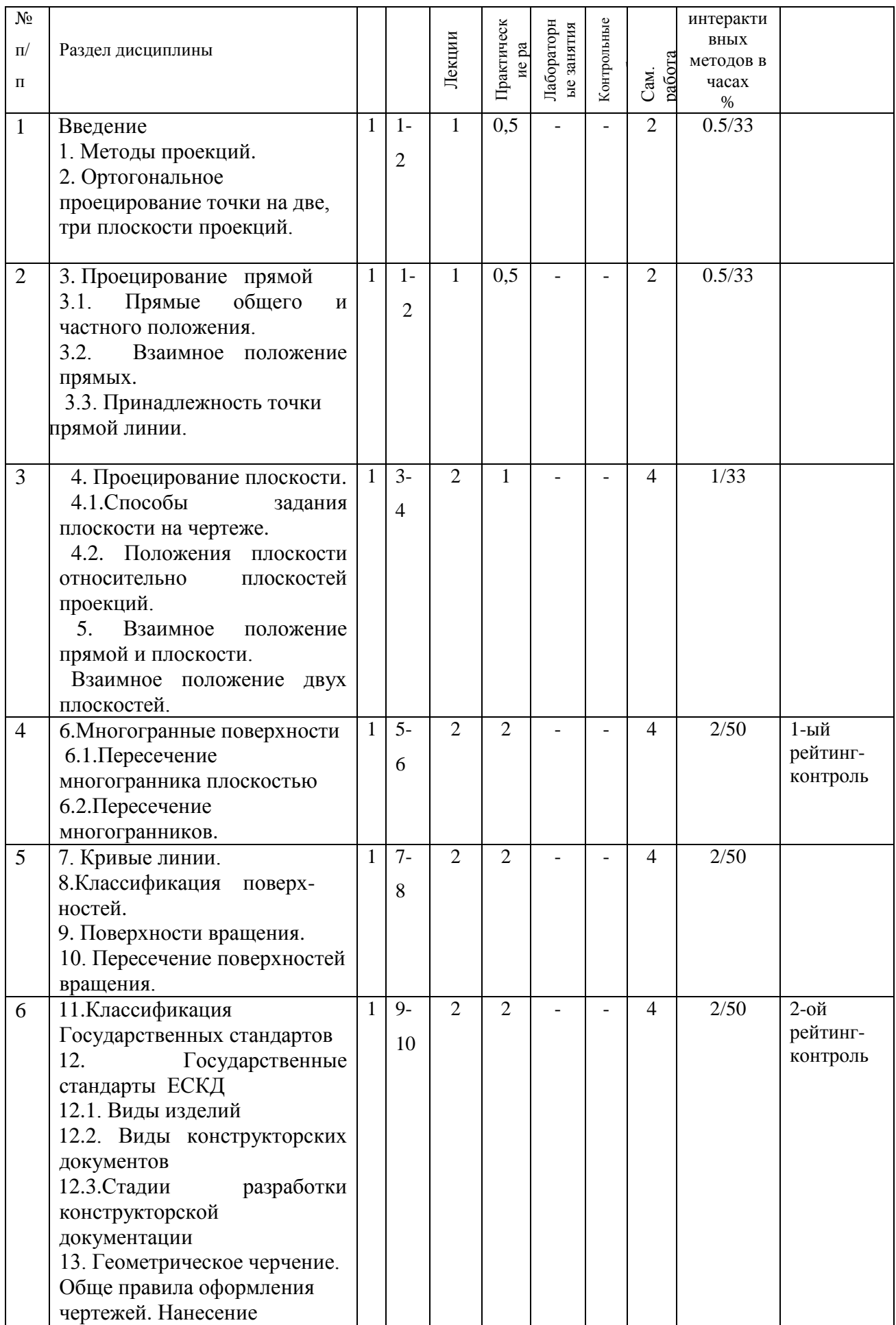

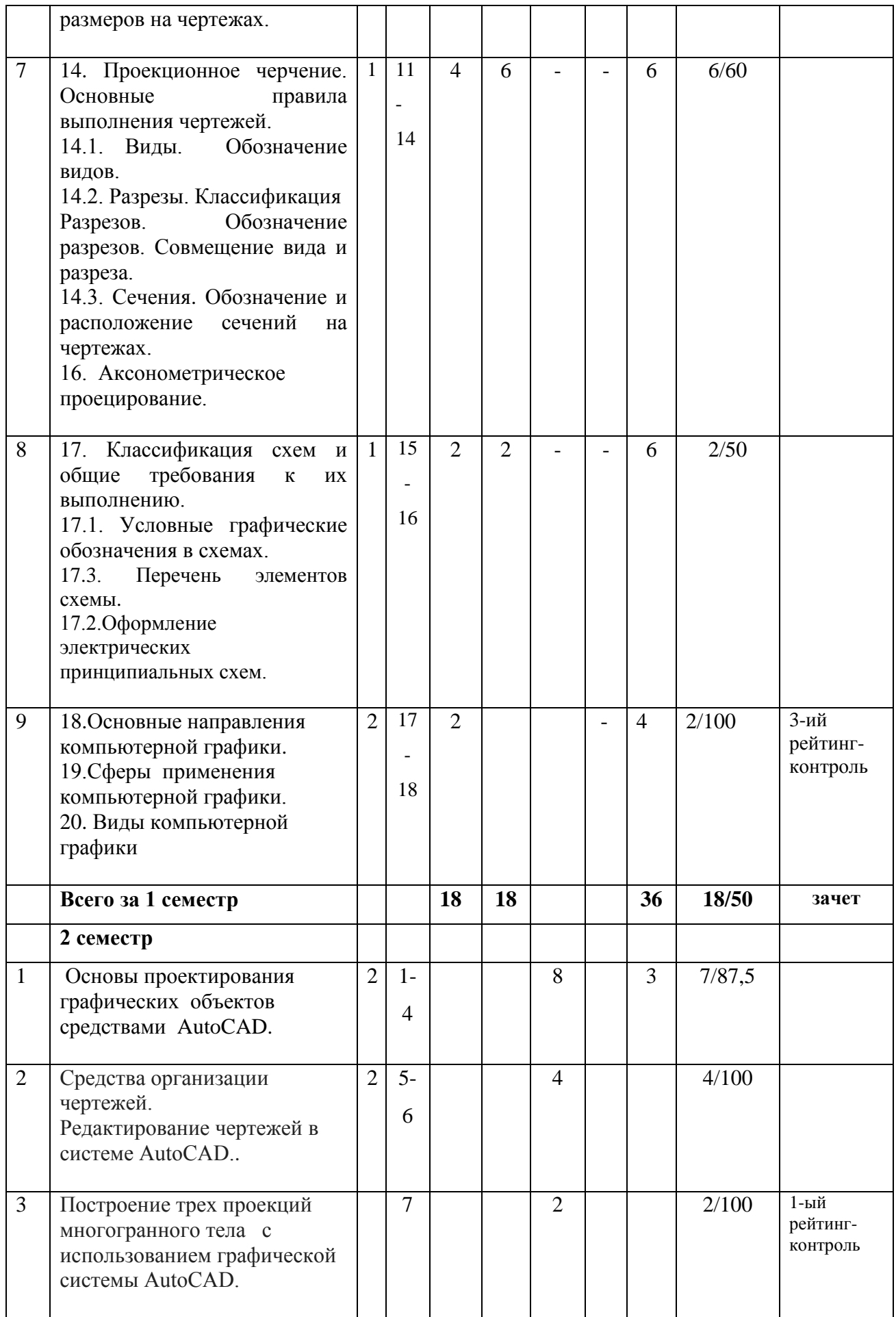

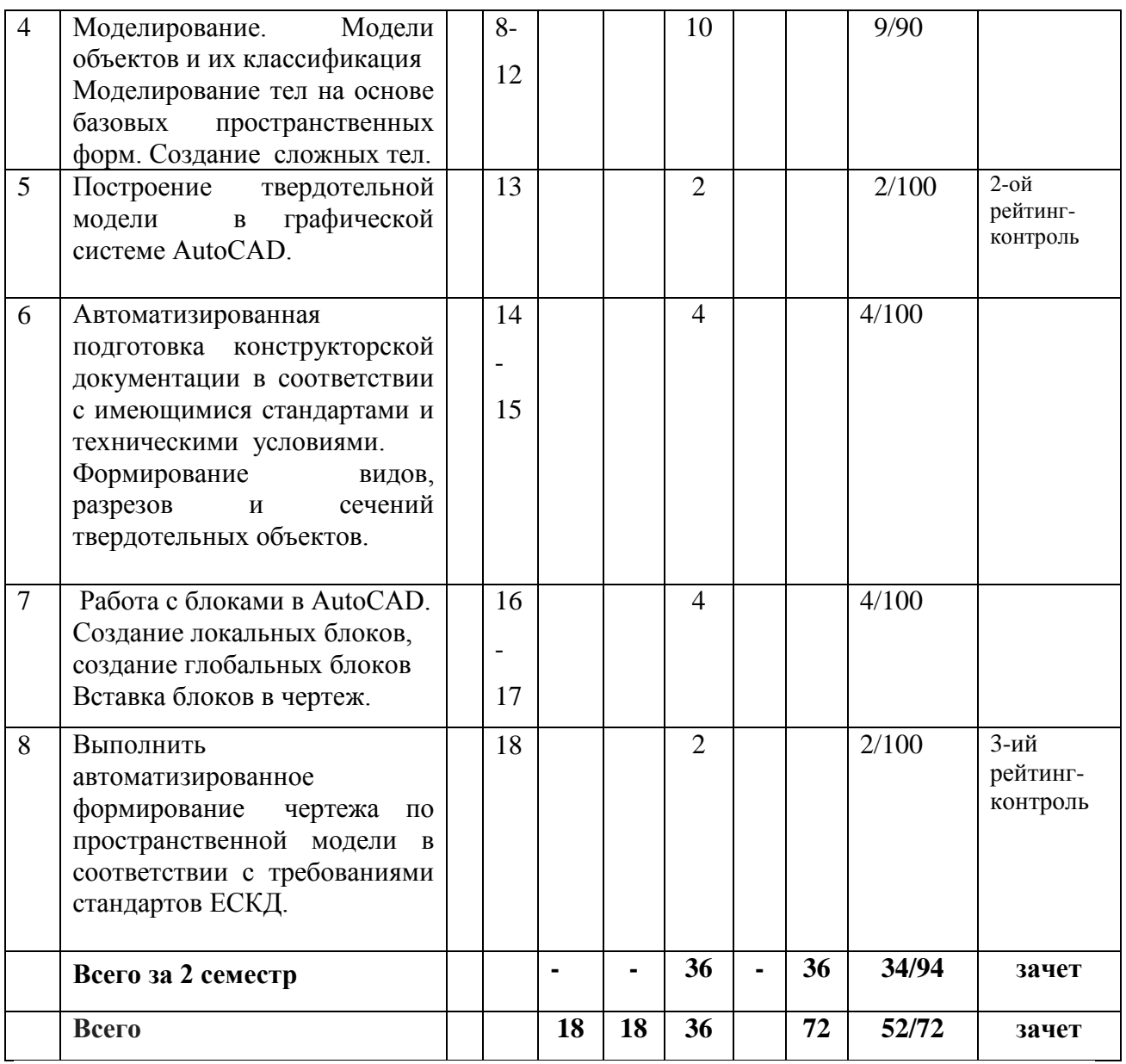

## **4. ОБРАЗОВАТЕЛЬНЫЕ ТЕХНОЛОГИИ**

 В соответствии с требованиями ФГОС ВО по направлению 27.03.04 «Управление в технических системах» подготовки реализация компетентностного подхода должна предусматривать широкое использование в учебном процессе активных и интерактивных форм проведения занятий (деловых и ролевых игр, разбор конкретных ситуаций, психологические и иные тренинги) в сочетании с внеаудиторной работой с целью формирования и развития профессиональных навыков обучающихся.

Изучение дисциплины «Инженерная и компьютерная графика» включает освоение теоретического курса, предполагает анализ, синтез, формирует универсальные умения и навыки, являющиеся основой становления специалиста-профессионала. Геометрическое

моделирование, пространственное воображение, стройность и строгость графической деятельности призвана воспитывать у студентов общую культуру мышления. Для реализации компетентностного подхода предлагается интегрировать в учебный процесс интерактивные образовательные технологии, включая информационные  $\mathbf{M}$ коммуникационные технологии (ИКТ), при осуществлении различных видов учебной работы: учебную дискуссию; электронные мультимедийные средства обучения (слайдлекции, презентации); электронный учебник; систему контроля и самоконтроля (компьютерные тесты и тренажеры).

Как традиционные, так и лекции инновационного характера могут сопровождаться компьютерными слайдами или слайд - лекциями. Основное требование к слайд - лекции применение динамических эффектов (анимированных объектов), функциональным назначением которых является наглядно-образное представление информации, сложной для понимания и осмысления студентами.

Для проведения лабораторных занятий предлагается использовать лабораторные работы, в которых студенту предлагается выполнить набор типовых упражнений в режиме интерактивного диалога с системой, а также задания для самостоятельной работы. Для проведения практических занятий предлагается использовать методические указания к практическим занятиям.

(рейтинг-контроль) Текущий контроль знаний осуществляется  $\bf{B}$ виде тестирования. Самостоятельная работа студентов подкрепляется использованием ресурсов Интернет.

Таким образом, применение интерактивных образовательных технологий придает инновационный характер практическим и лекционным занятиям. При этом делается упор на развитие самостоятельного, продуктивного мышления, основанного на дидактических приемах, субъектной позиции обучающегося в образовательном процессе. Тем самым создаются условия для реализации компетентностного подхода при изучении дисциплины.

# 5. ОПЕНОЧНЫЕ СРЕДСТВА ДЛЯ ТЕКУШЕГО КОНТРОЛЯ УСПЕВАЕМОСТИ, ПРОМЕЖУТОЧНОЙ АТТЕСТАЦИИ ПО ИТОГАМ ОСВОЕНИЯ ДИСЦИПЛИНЫ И УЧЕБНО-МЕТОДИЧЕСКОЕ ОБЕСПЕЧЕНИЕ САМОСТОЯТЕЛЬНОЙ РАБОТЫ СТУДЕНТОВ

Самостоятельная работа студентов

## Задания для самостоятельной работы студентов

#### 1 семестр

1. Пересечение многогранников с аксонометрией.

- 2. Пересечение поверхностей.
- 3. Титульный лист 01.01.

4. Построение третьего вида по двум заданным 02.01 .

5. Построение третьего вида с простыми разрезами 02.02.

6. Аксонометрические проекции. Прямоугольная диметрическая проекция.

Прямоугольная изометрическая проекция с вырезом.

7. Построение сечений, местных видов, местных разрезов.

8. Схемы. Выполнение схемы электрической принципиальной.

## Задания для самостоятельной работы студентов

## 2 семестр

- 1. Создание простейшего чертежа «Пластина» в системе AutoCAD.
- 2. Построение третьего вида по двум заданным в системе AutoCAD.
- 3. Построение третьего вида с простыми разрезами в системе AutoCAD.
- 4. Создание шаблона формата А3 с основной надписью.
- 5. Моделирование призматической детали и формирование чертежа в системе AutoCAD.

6. Моделирование детали вращения и формирование чертежа в системе AutoCAD.

#### Текущий контроль успеваемости

## Вопросы рейтинг-контролю

## 1 семестр

## Рейтинг – контроль №1

- 1. Виды проецирования.
- 2. Свойства ортогонального проецирования.
- 3. Проецирование точки на три взаимно перпендикулярные плоскости проекций.

4. Прямые общего положения, прямые частного положения.

5. Определение натуральной величины отрезка и углов наклона его к плоскостям проекций.

6. Какими свойствами обладают пересекающиеся прямые?

- 7. Какими свойствами обладают параллельные прямые?
- 8. Какими свойствами обладают скрещивающиеся прямые?
- 9. Способы задания плоскостей в пространстве.
- 10. Плоскости общего положения, плоскости частного положения.
- 11. Многогранники основные понятия.
- 12. Нахождение точек на поверхности призмы.
- 13. Нахождение точек на поверхности пирамиды.
- 14. Алгоритм нахождения точек пересечения прямой с многогранником.
- 15. Методы построения линии пересечения многогранников.

Рейтинг – контроль №2

- 1.Кривые линии. Какие кривые линии бывают.
- 2. Поверхности, способы задания поверхностей.
- 3. Понятие определителя поверхности.
- 4. Классификация поверхностей вращения.
- 5. Параллель, горло, экватор, меридиан, главный меридиан для поверхности вращения.
- 6. Нахождение проекций точек на поверхности конуса.
- 7. Нахождение проекций точек на поверхности цилиндра.
- 8. Нахождение проекций точек на поверхности сферы.
- 9. Нахождение проекций точек на поверхности тора.
- 10. Основные и дополнительные форматы.
- 11. Масштабы. Обозначение масштабов изображений на чертежах.
- 12. Типы линий, начертание и назначение линий на чертежах.
- 13. Шрифты чертежные.
- 14. Как должны наноситься размерные и выносные линии на чертежах?
- 15. Как должны наноситься размерные числа на чертежах?
- 16. Нанесение размеров формы поверхностей деталей.
- 17. Нанесение размеров положения элементов деталей и повторяющихся элементов.

#### Рейтинг – контроль №3

- 1. Вид. Основные виды. Обозначение видов на чертежах.
- 2. Местные виды. Дополнительные виды. Обозначение этих видов на чертежах.
- 3. Разрез. Классификация разрезов.
- 4. Простые разрезы. Обозначение и изображение разрезов на чертежах.
- 5. Совмещение вида и разреза на чертежах.
- 6. В каких случаях детали и их элементы показывают в разрезах не рассеченными.
- 7. Сложные разрезы. Ступенчатые и ломанные разрезы. Обозначение

разрезов на чертежах.

- 8. Сечения. Обозначение сечений на чертежах.
- 9. Способ аксонометрического проецирования.
- 10. Прямоугольна изометрическая проекция.
- 11. Прямоугольная диметрическая проекция.
- 12. Аксонометрическое изображение окружности в прямоугольной диметрии.
- 13. Аксонометрическое изображение окружности в прямоугольной изометрии.
- 14. Что такое схема.
- 15. Что такое перечень элементов схемы?
- 16. Какие виды схем существуют?
- 17. Какие типы схем существуют?
- 18. Требования к оформлению схем.
- 19. Что такое Условные графические обозначения в электрических схемах?
- 20. Порядок заполнения перечня элементов.

Вопросы рейтинг-контролю

## 2 семестр

## Рейтинг – контроль №1

- 1. Направления компьютерной графики.
- 2. Приведите примеры отечественных CAD и кратко охарактеризуйте их.
- 3. Приведите примеры зарубежных CAD и кратко охарактеризуйте их.
- 4. Что такое графический примитив?
- 5. Какие бывают примитивы?
- 6. Какие системы координат существуют?
- 7. Чем отличаются абсолютные и относительные координаты?
- 8. Что содержит «строка состояния» в AutoCAD?
- 9. Какие способы ввода команд существуют в AutoCAD?
- 10. Какие примитивы существуют в AutoCAD?
- 11. Что такое граница рисунка в AutoCAD?
- 12. Что такое сетка в AutoCAD?
- 13. Что такое шаг привязки в AutoCAD?
- 14. Что такое слой в AutoCAD? Какие свойства имеет слой?
- 15. Что такое объектная привязка?
- 16. Что такое размерный стиль?
- 17. Зависят ли значения сетки от шага?
- 18. Слои. Свойства слоев. Использование слоев.

## Рейтинг – контроль № 2

- 1. Редактирование объектов с помощью ручек.
- 2. Команды редактирования в AutoCAD.
- 3. Как построить подобный объект?
- 4. Как построить зеркальное изображение?
- 5. Как построить копию изображения?
- 6. Как обрезать объект?
- 7. Как удлинить объект?
- 8. Какая команда обеспечивает настройку размерных стилей?
- 9. Как проставить диаметральный размер?
- 10. Команды рисования текста. Стиль текста.
- 11. Как можно изменить стиль текста?
- 12. Команда выполнения штриховки.
- 13. Размножение объектов массивом.
- 14. Удаление и восстановление объекта.
- 15. Расчленение объектов.

## Рейтинг – контроль №3

- 1. Что такое каркасная модель?
- 2. Что такое поверхностная модель?
- 3. Что такое твердотельное тело?
- 4. Создание твердотельных объектов путем «вращения» двумерного объекта.
- 5. Создание твердотельных объектов путем «выдавливания» двумерного объекта.
- 6. С помощью какой операции происходит объединение объектов?
- 7. С помощью какой операции происходит вычитание объектов?
- 8. Формирование видов твердотельных объектов.
- 9. Формирование разрезов твердотельных объектов
- 10. С помощью какой команды формируется чертеж?

## Промежуточная аттестация по итогам освоения дисциплины

## Вопросы для зачета

## 1 семестр

1. Методы проекций. Параллельные проекции, свойства параллельного проецирования.

- 2. Проецирование точки на три взаимно перпендикулярные плоскости.
- 3. Положение прямой линии относительно плоскостей проекций. Линии уровня и проецирующие прямые. Линии общего положения.
- 4. Плоскость. Задание плоскости на чертеже. Положение плоскости относительно плоскостей проекций. Прямая и точка в плоскости.
- 5. Взаимное положение прямых. Конкурирующие точки.
- 6. Нахождение точки пересечения прямой и плоскости. Определение видимости.
- 7. Многогранники основные понятия. Правильные многогранники. Нахождение точек на поверхности призмы и пирамиды.
- 8. Поверхности вращения. Параллель, горло, экватор, меридиан, главный меридиан
- 9. Точки на поверхности вращения (цилиндр вращения, тор).
- 10. Точки на поверхности вращения (конус вращения, сфера).
- 11. Система государственных стандартов. Классификация стандартов ЕСКД.
- 12. Виды изделий. Деталь, сборочная единица, комплект, комплекс.
- 13. Виды конструкторских документов. Чертеж детали, чертеж общего вида, сборочный чертеж, спецификация, схема.
- 14. Общие правила выполнения чертежей. Основные и дополнительные форматы. Масштабы. Типы линий.

15. Общие правила построения чертежей. Графическое обозначение материалов. Шрифты чертежные. Нанесение размеров.

- 16. Виды. Расположение и обозначение видов на чертежах
- 17. Разрезы. Классификация разрезов. Совмещение вида и разреза на чертежах.

18. Сечения и разрезы, сходство и различие между ними. Обозначение разрезов и сечений на чертежах.

- 19. Разрезы сложные. Обозначение разрезов на чертежах. Местный разрез.
- 20. Сечения. Как подразделяются сечения? Обозначения сечений на чертежах.
- 21. Прямоугольные изометрическая и диметрическая аксонометрические проекции.
- 22. Классификация схем и общие требования к их выполнению. Условные графические обозначения в схемах. Перечень элементов схемы.

Промежуточная аттестация по итогам освоения дисциплины

## Вопросы для зачета

#### 2 семестр

- 1. Сфера применения компьютерной графики.
- 2. Обработка изображений.
- 3. Распознавание изображений.
- 4. Визуализация.
- 5. Растровая графика. Понятие растра.
- 6. Векторная графика. Соотношение между векторной и растровой графикой.

7. Фрактальная графика. Геометрические фракталы. Алгоритмические фракталы.

8. Достоинства и недостатки растровой графики.

9. Достоинства и недостатки векторной графики.

10. Рабочее окно в системе, границы рисунка, системы координат, единицы измерения в системе AutoCAD.

11. Слои в системе, графические примитивы в системе AutoCAD.

12. Команды, индикаторы режима черчения (строка состояния) в системе AutoCAD.

13. Основные принципы моделирование.

14. Типы трехмерного моделирования.

- 15. Каркасные модели.
- 16. Поверхностные модели.
- 17. Твердотельные модели.
- 18. Формирование чертежа с трехмерной модели.

# **7. УЧЕБНО-МЕТОДИЧЕСКОЕ И ИНФОРМАЦИОННОЕ ОБЕСПЕЧЕНИЕ ДИСЦИПЛИНЫ (МОДУЛЯ)**

а) основная литература:

- 1. Абарихин, Николай Павлович. Основы выполнения и чтения технических чертежей: практикум: учебное пособие для вузов.— Владимир: Владимирский государственный университет имени Александра Григорьевича и Николая Григорьевича Столетовых (ВлГУ), 2013.— 140с. ISBN 978-5-9984-0394-1.
- 2. Чекмарев А. А. Инженерная графика: Учеб. для. вузов/А.А. Чекмарев. М.: Абрис, 2012.- 381 с.: ил. - ISBN 978-5-4372-0081-0.
- 3. Сазонов А.А. Трехмерное моделирование в AutoCAD 2011 [Электронный ресурс]/ Сазонов А.А.— М.: ДМК Пресс, 2011.— 376 c. ил. - ISBN 978-5-94074-675-1.
- 4. Иванов, Алексей Юрьевич. Начертательная геометрия: практикум: учебное пособие для вузов/.— Владимир: Владимирский государственный университет имени Александра Григорьевича и Николая Григорьевича Столетовых (ВлГУ), 2012. - 144 с. ISBN 978-5-9984-0202-9.

б) дополнительная литература:

1. Абарихин, Николай Павлович. Чертежи деталей и приборов [Электронный ресурс]: учебное пособие / Н. П. Абарихин, Е. В. Буравлева, В. В. Гавшин ; Владимирский государственный университет имени Александра Григорьевича и Николая Григорьевича Столетовых (ВлГУ), 2011— 135 с. ISBN 978-5-9984-0176-3.

2. Тульев В.Н. "AutoCAD 2010. От простого к сложному. Пошаговый самоучитель [Электронный ресурс] / Тульев В.Н. - М.: СОЛОН-ПРЕСС, 2009. – 342с. - ISBN 978-5- 91359-066-4.

- 3. Чекмарев, Альберт Анатольевич. Справочник по машиностроительному черчению / А. А. Чекмарев, В. К. Осипов.— Изд. 9-е, стер. — Москва: Высшая школа, 2009 .— 493с. ISBN 978-5-06-006160-4.
- 4. Романенко, Ирина Игоревна. Рабочая тетрадь по начертательной геометрии/ И. И. Романенко, Е. В. Буравлева; Владимирский государственный университет (ВлГУ), 2008.— 93 с. ISBN 5-89368-788-4.

в) периодические издания:

- 1. Ларссон Ян. Проектирование на основе компьютерного моделирования.// Автоматизация в промышленности – 2013 - №9, сентябрь 2013- с. 36. Издатель журнала - ООО Издательский дом "ИнфоАвтоматизация". ISSN 1819-5962.
- 2. Артищева Е.К., Брызгалова С.И. Коррекция знаний студентов вуза в системе внеаудиторных занятий // Педагогическое образование и наука. Научно-методический журнал – 2013 - №6, июль 2013. –с. 51. ISSN 2072-2524.

г) интернет-ресурсы:

1 . Пиралова. О. Ф Инженерная графика. Краткий курс. 2009, 978-5-91327-074-0.

Научная электронная библиотека. Монографии, изданные в издательстве Российской Академии Естествознания.<http://www.monographies.ru/ru/book/view?id=67> .

2. Гумерова Г.Х.. Основы компьютерной графики : учебное пособие / Г.Х. Гумерова; М-во образ. и науки России, Казан. нац. исслед. технол. ун-т. - Казань : Изд-во КНИТУ, 2013. - 87 с. - ISBN 978-5-7882-1459-7. [http://www.studentlibrary.ru/book/ISBN9785788214597.html.](http://www.studentlibrary.ru/book/ISBN9785788214597.html)

3. Онстотт С. AutoCAD® 2013 и AutoCAD LT® 2013. Официальный учебный курс

[Электронный ресурс] / Онстотт С. ; Пер. с анг. Ивженко С.П. - М. : ДМК Пресс, 2013. - 396 с.: ил. - ISBN 978-5-94074-845 [http://www.studentlibrary.ru/book/ISBN9785940748458.html.](http://www.studentlibrary.ru/book/ISBN9785940748458.html)

## **8. МАТЕРИАЛЬНО-ТЕХНИЧЕСКОЕ ОБЕСПЕЧЕНИЕ ДИСЦИПЛИНЫ**

Лабораторное оборудование

1. Лабораторные работы проводятся в компьютерном классе кафедры АТП (лаб. 314а-3, 214а-3) с использованием установленного программного обеспечения.

2. Лекции читаются в аудиториях кафедры АТП, оборудованных электронными проекторами (ауд. 314а-3; 214а-3), с использованием комплекта слайдов и презентаций..

Рабочая программа дисциплины составлена в соответствии с требованиями ФГОС ВО по направлению 27.03.04 «Управление в технических системах».

Рабочую программу составил доцент кафедры АТП Кононова Т.А.

Рецензент: начальник отдела проектирования нестандартного оборудования по АО НПО E TARAJOU. **И.Е. Голованов** «Магнетон»

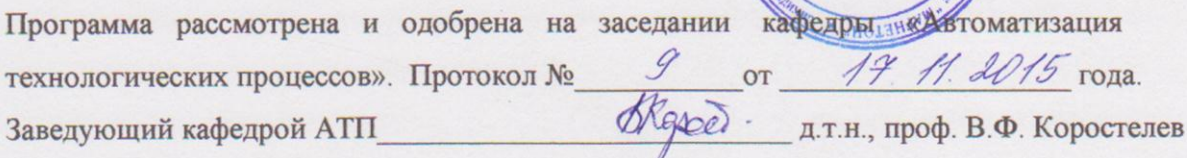

Рабочая программа рассмотрена и одобрена на заседании учебно-методической комиссии направления 27.03.04 «Управление в технических системах». 18.11.15 X Протокол №  $OT$ года. к.т.н., доцент. А.Б. Градусов Председатель комиссии

## ЛИСТ ПЕРЕУТВЕРЖДЕНИЯ РАБОЧЕЙ ПРОГРАММЫ ДИСЦИПЛИНЫ

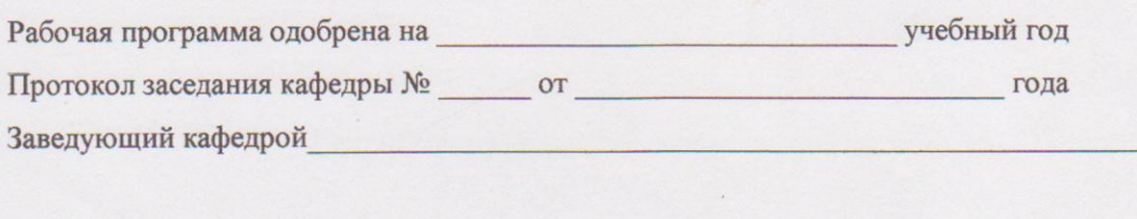

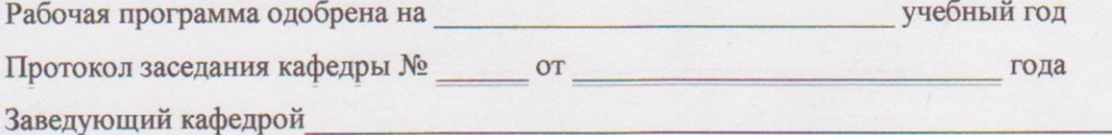

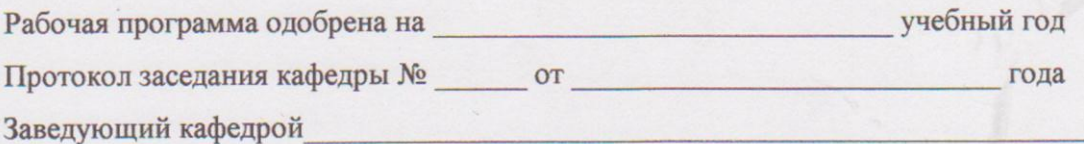